## **Edirol Pcr-50 Driver Windows 10**

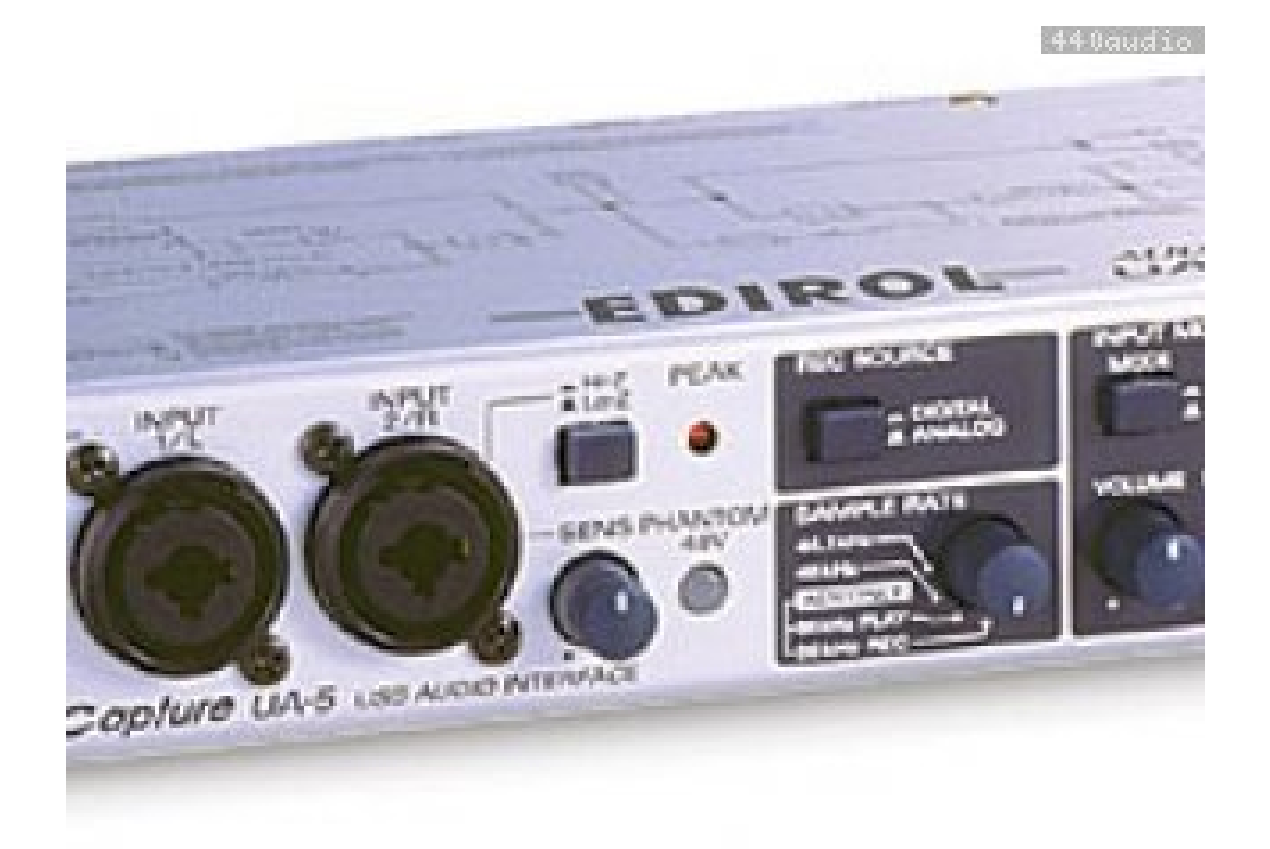

**DOWNLOAD:** <https://tinurli.com/2iqfyb>

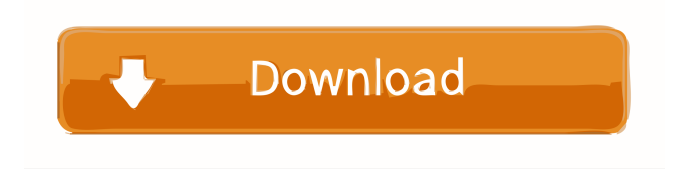

 eee ux 102\_10\_91\_E.exe This means it is a standard windows OS, which has lots of drivers available, so if you can get to a windows store (or another windows os) and do a driver check you can be sure to find something that works. Once the system is detected you will see the video card model, like so:Q: Where to start to properly show the user that they are being autofilled? I am creating a login form for a website. It's more of a desktop application than a website, where a user opens the application, fills the fields, click's submit and the application will check it against a database to see if they are valid. I was wondering how I

would get the user to notice that they are being auto filled with data? Do you think changing the background color to something a bit more noticeable would be helpful? Or maybe an alert? The problem is that, if the user was to quickly scroll over the bottom of the page, or maybe have the browser refresh for whatever reason, they might miss the autofill of data. Thank you, I appreciate any help. A: This is an interesting question, and one that really comes down to the individual. I would say that as soon as the user notices the autofilling, he or she is likely to be on the alert to see where it goes, and should be able to guess that any typing would be from the autofill. I would not say that you should change the background colour, or any of that. To be honest, I think that the whole user notification thing is totally overblown. We can all understand the need for some visual indication to let the user know what the last few fields have been filled in. That might be a small arrow, or even just text, at the bottom of the field. But in general, as soon as the user sees the text, or whatever, he or she should be able to take it from there. However, if you really want to make this happen, you could implement a custom validation process. If there is no response (either by typing or clicking a button) after you have filled in the fields, an alert is shown. You might also be able to do some Javascript on the form to do the same thing. It is not very common, but you could do it if you really want. 82157476af

> [The Transporter The Series Ita Torrent](http://ringtantprob.yolasite.com/resources/The-Transporter-The-Series-Ita-Torrent.pdf) [Sharkmark VI Iron Man Helmet Unfolded by Dubean33 pdo](http://crumonar.yolasite.com/resources/Sharkmark-VI-Iron-Man-Helmet-Unfolded-by-Dubean33-pdo.pdf) [Chocolat 2000 BRRip Xvid AC3playXD](http://tiosego.yolasite.com/resources/Chocolat-2000-BRRip-Xvid-AC3playXD.pdf)